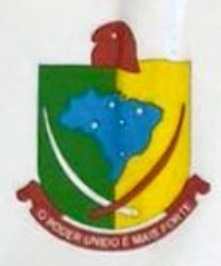

## **CÂMARA MUNICIPAL** DE SÃO FRANCISCO DE **GOIÁS**

Paço Legislativo Municipal - Vereador Agenor Alves da Silva Avenida Oto Cardoso de Paiva, nº 810, Vila Souzânia, São Francisco de Goiás, CEP: 75490-000. Tel.: 62 33057246 E-mail: legislativo@camarasaofrancisco.go.gov.br Site: www.camarasaofrancisco.go.gov.br

Ofício de nº 001/2024

São Francisco de Goiás, 19 de março de 2024

Ao Exmo. Sr. José Machado **Deputado Estadual** Goiânia - Go

ASSUNTO: Solicitação de reforma do prédio da polícia civil em São Francisco de Goiás.

## **Senhor Deputado;**

Apraz cumprimentá-lo, venho através do presente solicitar a vossa excelência a reforma do prédio da polícia civil em São Francisco de Goiás.

Sendo que o citado prédio já é bastante antigo e está em péssimo

estado

Sem mais para o momento, antecipo meus agradecimentos e renovo votos de estima e consideração.

Atenciosamente João Batista Ribeiro

Vereador

 $1600$  $2410$ Romário Lucas Gama Amorin

Vereador

Ivandir Medeiros da silva

Vereadora

ciamo

**Luciano Rodrigues Pereira** cidadão

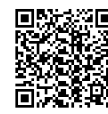

Autenticar documento em https://alegodigital.al.go.leg.br/autenticidade

com o identificador 32003200360038003700350033003A00500 Scanner digitalmente confo